## **Mise en place d'une base de donnée de manipulations de chimie**

## **Intervenant(s) /intervenante(s) :** Vérot Martin<sup>1</sup>

## **Affiliation**

1. Département de chimie, ENS de Lyon, 9 rue du Vercors 69007 Lyon

**Choix du type d'intervention :**  Atelier (1h30) , ✓ Communication orale (10 minutes), Atelier (1h30) et communication orale (10 minutes)

## **Mots-clés : Base de donnée, SQL, Pubchem, Expériences**

Dans le cadre de la préparation aux concours d'enseignement (agrégations de physique-chimie). J'ai développé une base de donnée d'environ 500 expériences de chimie décrites dans la littérature. Celle-ci permet de stocker et centraliser des informations comme les produits utilisés -- référencés par CAS, les références bibliographiques et phases manipulatoires notoires. Elle est ainsi utilisée pour faciliter la gestion des stocks et envois pour le concours des agrégations externes à l'ENS de Lyon.

Ce corpus d'expérience peut permettre de faciliter la recherche d'expériences en fonction des produits nécessaires ou objectifs pédagogiques visés. Elle est alimentée depuis 2015 et s'enrichit d'année en année avec le travail des différentes promotions de candidats au concours. Après la présentation de l'outil, je souhaiterai proposer des pistes pour la compléter et ouvrir son utilisation à un public plus large d'enseignants de différents niveaux (lycée, licence, master). Le tout afin d'avoir accès à des données fiables et pertinentes pour mettre au point des séances de chimie expérimentale pour les enseignants de physique-chimie sur la base d'expérience réalisées et testées par de futurs enseignants.

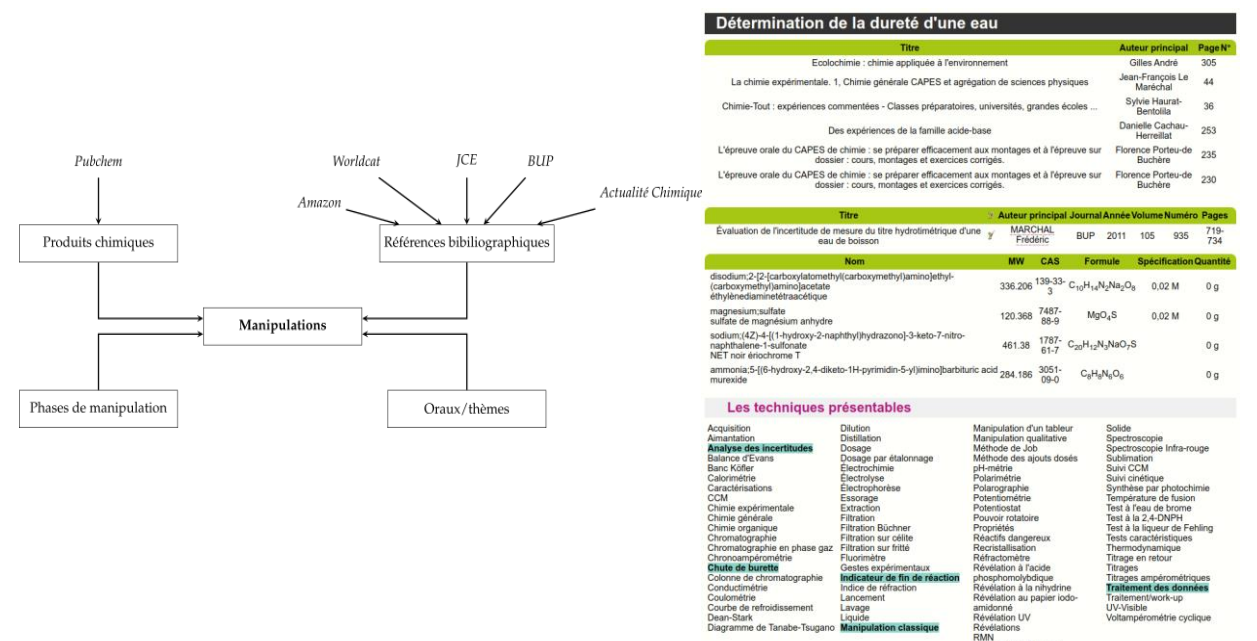

*Figure 1. : Principe de la base de données qui permet de croiser des* 

*informations provenant de diverses sources de manière à faciliter l'accès aux informations les concernant. À gauche : les informations combinées et leurs sources. À droite : exemple de mise en forme des informations pour une manipulation donnée.*